December 20, 2002

## MEMORANDUM FOR: Jeff Olsen NGS Project Coordinator

 Alice Welch State Project Coordinator

FROM: Charles W. Challstrom Director, National Geodetic Survey

SUBJECT: PROJECT INSTRUCTIONS: Iowa Federal Base Network Survey

The Iowa Department of Transportation's willingness to lead the observation portion of the [Iowa Federal Base Network \(FBN\) survey i](http://www.ngs.noaa.gov/PROJECTS/FBN)s gratefully acknowledged. These voluntary contributions of state and local resources allow for the timely completion of the nationwide FBN network, provide opportunities for the transfer of survey technologies, and tailor the network to meet local needs.

[To accomplish this task, please proceed in accordance with "Standing Instructions: State-Sponsored](http://www.ngs.noaa.gov/PROJECTS/INSTRUCTIONS/FBN_Standing_Instructions.pdf) FBN Surveys" dated December 21, 2001. Utilize the following project identifiers as appropriate:

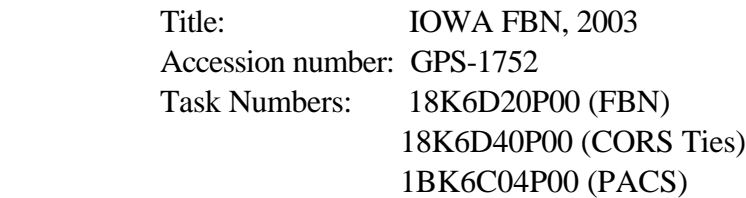

As circumstances permit, complete ancillary observations to selected Continuously Operating Reference Station (CORS) reference marks, Primary Airport Control Stations (PACS), and network bench marks. Observe these stations for at least one each 5.5 hour session, simultaneous with observations at adjacent FBN stations. Observations at CORS reference marks should be divided into two independent sessions of at least two hours each by disturbing and resetting the tripod in mid-session. Observation requirements for PACS are described in "*General Specifications for [Aeronautical Surveys Volume I. Establishment of Geodetic Control on Airports](http://www.ngs.noaa.gov/AERO/aerospecs.htm#vol1)*".

A proposed station list, map, observation schedule, and list of project deliverables are attached.

Attachment

N/NGS21:JGEvjen:713-3194:amg:12-20-02 C:\MYFILES\INSTRUCTIONS\IA-GPS1752-2

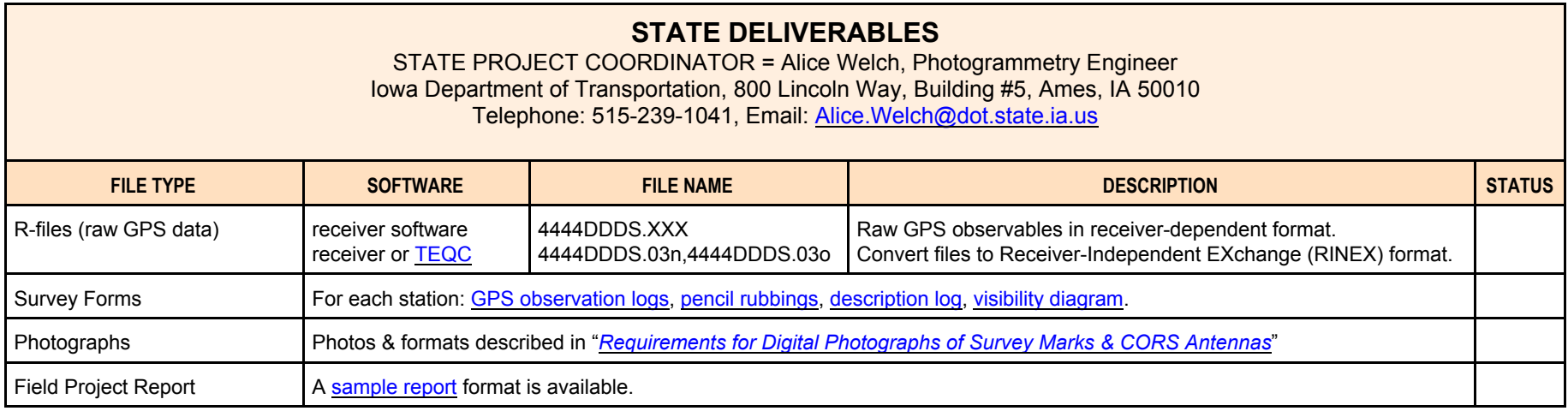

Detailed descriptions of project deliverables can be found in the **FGCS Bluebook Annex L** 

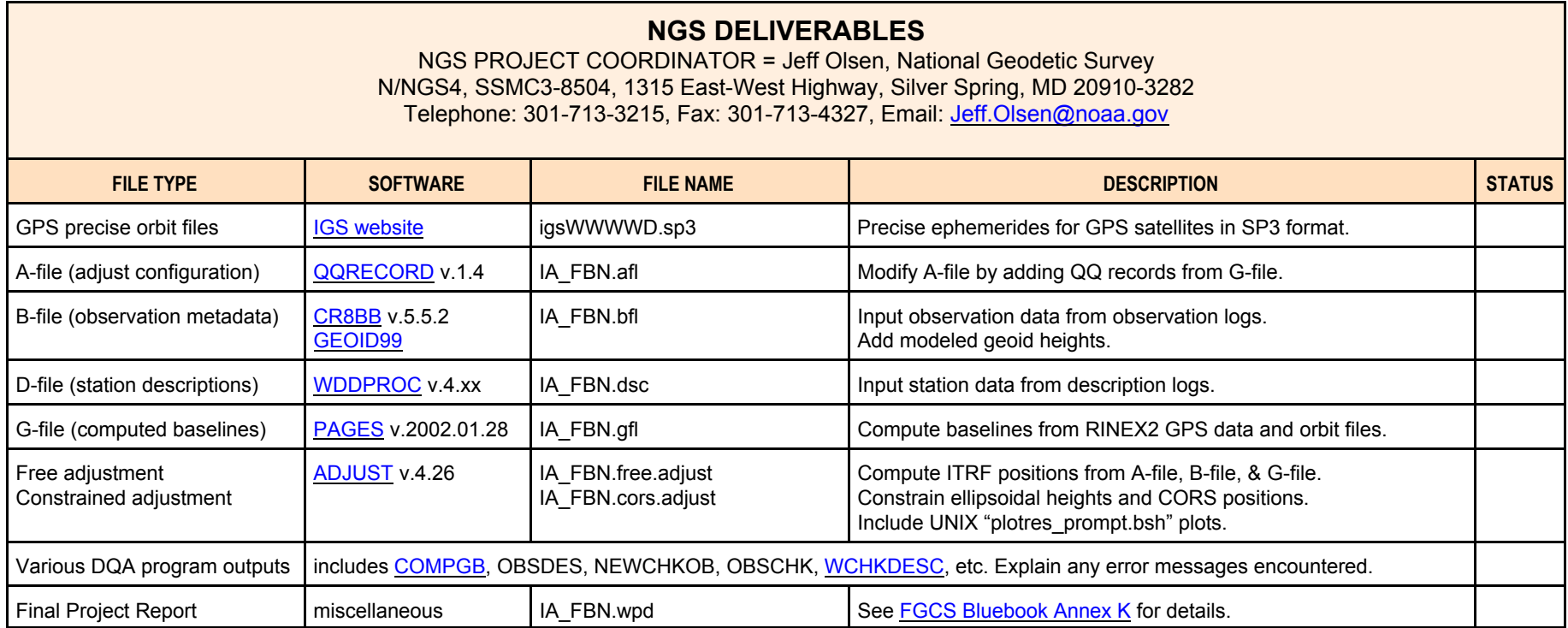